# Информация о номере сборки бинарника

Каждый исполняемый файл osFree сщдержит строку с информацией о номере сборки (buildlevel). Обычно эта информация размещается в ресурсах, но также может быть в секциях кода или данных.

Обычное место для информации о build level это строка DESCRIPTION в DEF-файле:

Description '@#osFree:9.23#@Control utility for ANSI'

### Минимальная информация о build level

Часто используется следующий синтаксис информации о build level:

```
@#<Vendor>:<Revision>#@<Description>
```
где <Vendor>, <Revision> и <Description> - ASCII строки с соответствующей информацией. В EDM/2 http://www.edm2.com/index.php/Adding BLDLEVEL information to executables упомянуты некоторые ограничения для полей <Vendor>, <Revision> и <Description>, но в реальности, длина может быть любой и формат версии тоже может быть любым. Например, такое бывает во многиз ревизиях OS2KRNL.

Пример:

Description '@#osFree:9.23#@Control utility for ANSI'

### Расширенная информация о build level, Тип I

Сервисы MPTN и TCP/IP в osFree (OS/2) используют расширенную информацию о build level. В большинстве случаев, такая информация не хранится как 'Description', а как ASCII константа в сегменте кода. По этой причине, стандартная OS/2 утилита 'bidlevel' не работает с такими файлами. Синтаксис таков:

```
@#<Vendor>:<Revision>#@##built <BuildDate> - on
<BuildHost>;0.1@@<Description>[:<SubDescription>[:<SubDescription>...]
```
где

- <BuildDate> дата и время сборки
- <BuildHost> машина, на которой производилась сборка
- <SubDescription> более точное описание программнеого модуля

Пример:

```
Description '@#osFree:9.23#@##build 5 Oct 2003
                                                 15:00:00 - on
RACERPC; 0.1@@Command line tools: Control utility for ANSI'
```
# **Расширенная информация о build level, Тип II**

Другим самым известным, и самым сложным типом информации о build level являются следующий:

@#<Vendor>:<Revision>#@1## DD.MM.YY hh:mm:ss <BuildHost>:<ASDFeatureID>:<LanguageCode>:<CountryCode>:<Build>:<Unknown>:<F ixPackVer>@@<Description>

#### где

- DD.MM.YY Дата сборки в виде день/месяц/год, предваряемая одним пробелом
- hh:mm:ss время сборки в виде час/минута/секунда, предваряемая одним пробелом
- <BuildHost> имя машины, на которой производилась сборка, предваряемое 8 пробелами
- <ASDFeatureID> идентификатор ASD feature
- <LanguageCode> код языка компонента
- <CountryCode> код страны компонента
- <Build> порядковый номер сборки
- < Unknown> неизвестная информация (должна быть пустой)
- <FixPackVer> версия FixPack-а (если компонент распространяется в составе фикспака).

Замечание: Если вы оставите дату или время билда пустыми, вы должны оставить такое же количество места в виде пробелов, которое занимают дата и время сборки.

#### Пример:

```
Description '@#osFree:9.23#@##1##RACERPC:0:866:7:436::WRR8706@@Control
utility for ANSI'
```
В нынешее время, много проектоа используют этот последний вид BLDLEVEL информации.

# **Related links**

[Adding BLDLEVEL information to executables](http://www.edm2.com/index.php/Adding_BLDLEVEL_information_to_executables)

From: <http://www.osfree.org/doku/> - **osFree wiki**

Permanent link: **<http://www.osfree.org/doku/doku.php?id=ru:docs:os2:bld:index>**

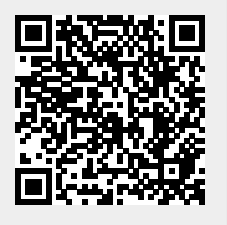

Last update: **2014/06/24 20:33**